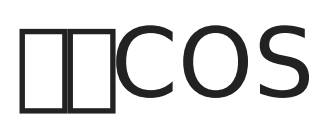

COS**HITHITHITHITIC**loud Object Storage<sub>LCOS</sub>

## **Thucket**

 $\boxed{\begin{smallmatrix} \boxed{1 & 1 & 1 & 1 \end{smallmatrix}}$  -  $\boxed{\begin{smallmatrix} \boxed{1 & 1 & 1 & 1 \end{smallmatrix}}$  -  $\boxed{\begin{smallmatrix}} \boxed{1 & 1 & 1 & 1 \end{smallmatrix}}$  ( $\boxed{1 & 1 & 1 & 1 \end{smallmatrix}$   $\boxed{2}$ 

image not found or type unknown

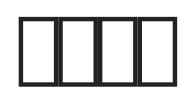

ETTThttps://console.cloud.tencent.com/cam/capi ETTTTTTTTTTTTTTTTTTTTTTTTTTTTTTTTT

imge not found or type unknown

 $\Box$ <APPID><SecretId><SecretKey>

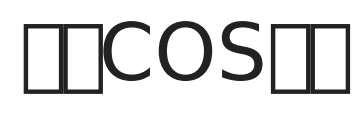

在创建存储桶的时候会让你选择存储桶的地区,对应地区域名列表,请参考:https://cloud.tencent.com/document/product/436/6224

 $\Box$ **qos.ap-guangzhou.myqcloud.com**"

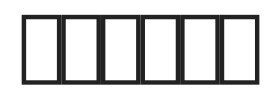

 $\boxed{\text{config. php}}$   $\boxed{\text{TTCOS}}$  $\boxed{\text{TTI}}$ 

- $\bullet$   $$config['cos']['app_id']$  :  $\Box$  APPID
- $\frac{1}{2}$  sconfig['cos']['access\_key\_id'] : SecretId
- $\frac{1}{2}$  sconfig['cos']['access key secret'] : SecretKey
- $\bullet$  \$config['cos']['host'] : TIIIIIICOS.ap-guangzhou.myqcloud.com

## **TTCOS**

 $\boxed{\square} \text{ImgURL} \boxed{\square} \cdot \boxed{\square \square} \cdot \boxed{\square \text{COS}} \cdot \boxed{\square \text{COS} \text{[}} \boxed{\square \text{[}} \boxed{\square \text{[}} \boxed$ 

imge not found or type unknown

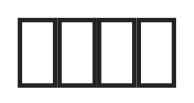

- $\bullet$   $\Box$  $\Box$  $\Box$  $\Box$  $\Box$  $\Box$  $\Box$
- **8**  $\overline{\text{config. phy}}$  **Du**  $\text{get}$
- $\begin{tabular}{ll} \hline \textbf{m} & \textbf{m} & \textbf{m}$
- 假如您图床安装在国外的服务器,但是新建一个国内区域的bucket,将导致上传成功率和速度下降。

 $\Box$  #5 由 xiaoz 创建于 11 八月 2021 04:13:08 由 xiaoz 更新于 31 三月 2022 07:34:13